#### **S**パラメータフィッテイング例 SMTキャパシタの等価回路パラメータ抽出

#### **DUT:**

100pF程度のキャパシタ

#### 測定器:

インピーダンス・アナライザ

#### 方針:

- インピーダンスアナライザでSMTキャパシタを測定します
- その結果をGenesysで読み込みます
- Genesysに等価回路を用意します
- 等価回路のF特とインピーダンスアナライザのF特を比較するようにセットアップします
- 差を縮めるように等価回路の定数を最適化します

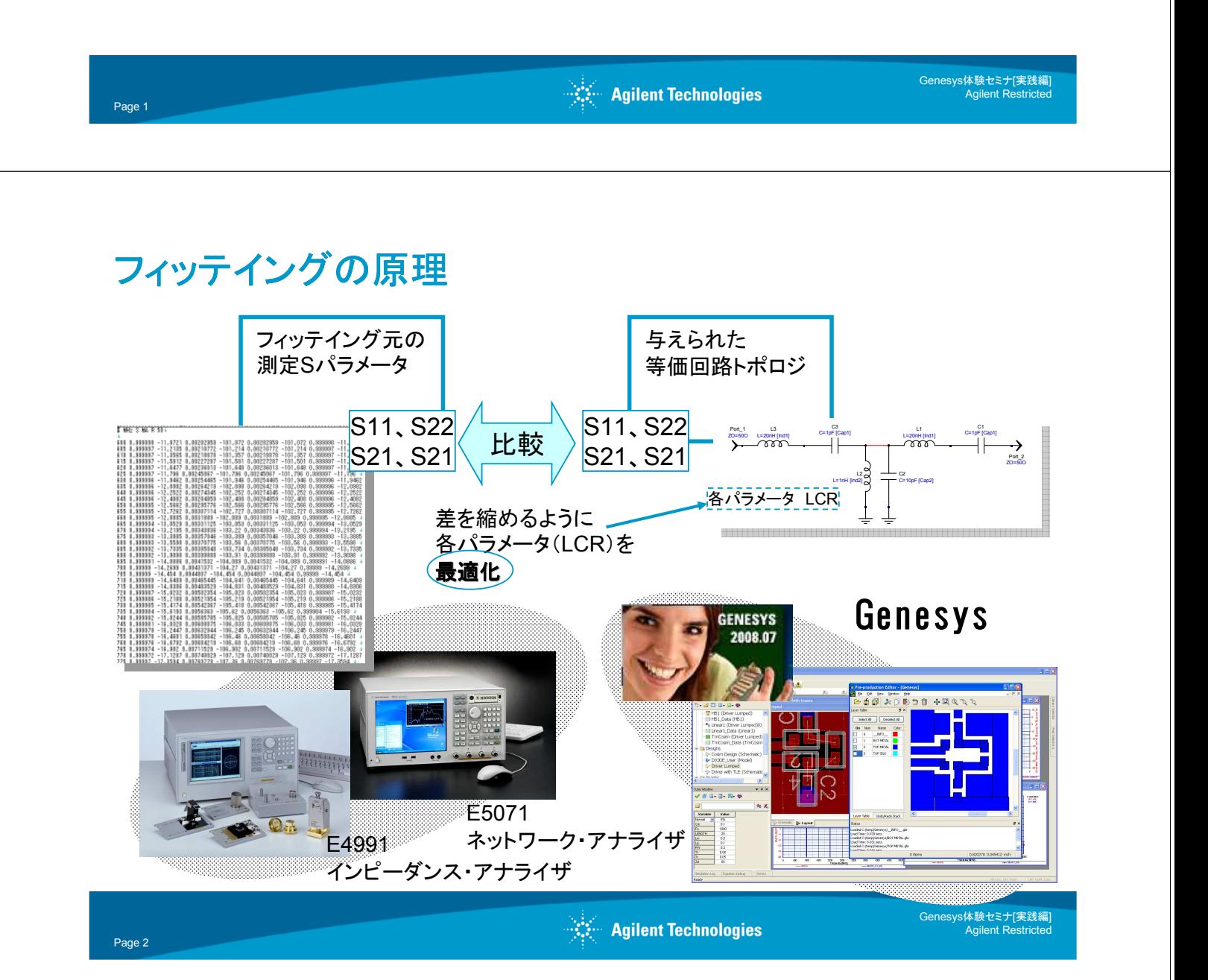

### 比較と最適化・・・**S**パラの大きさと位相の比較

要数式1 比較: δ = S<sub>測定値</sub>-S 等価回路 ● 最適化: δが最小になるように等価回路の定数を変化

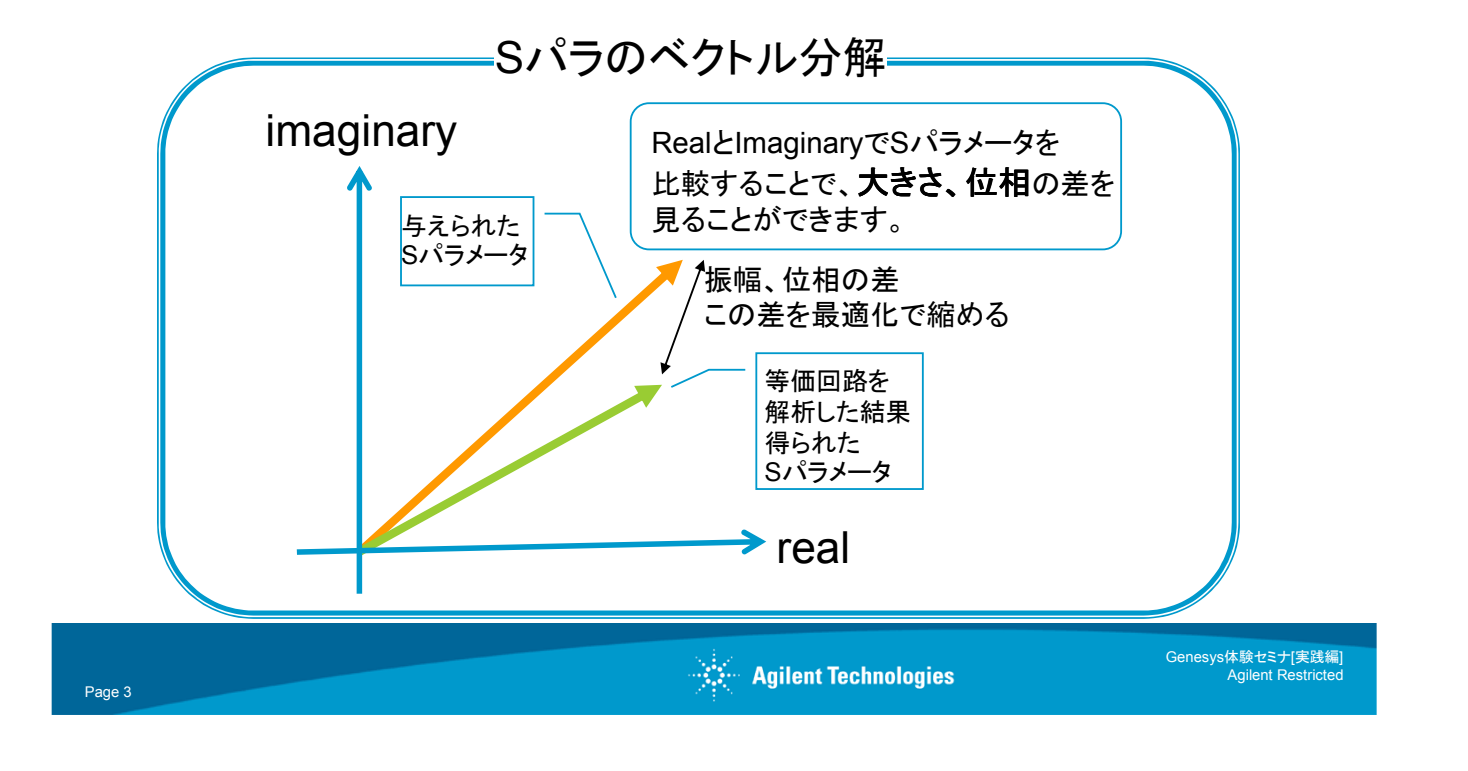

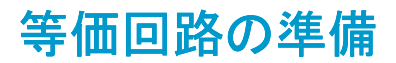

Page 4

SMTキャパシタの等価回路は一般に以下のように表現されます。

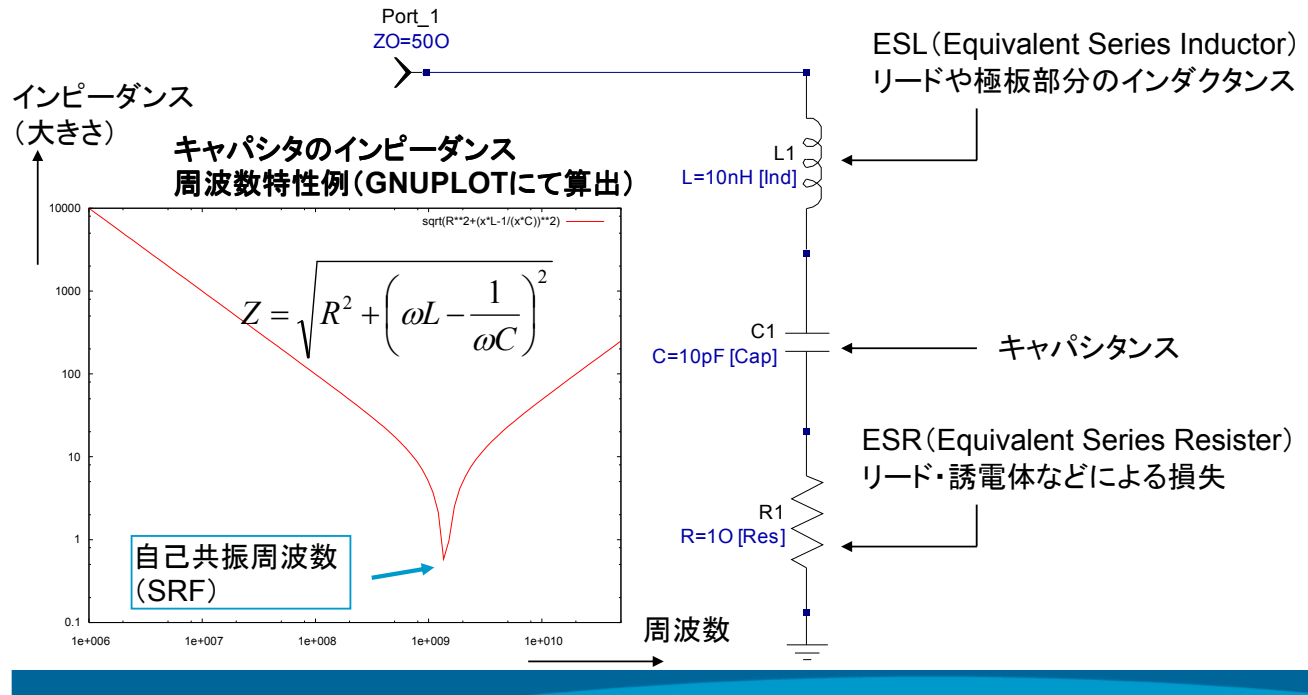

## 測定**S**パラメータのインポート

①fitting1.wsxを開きます

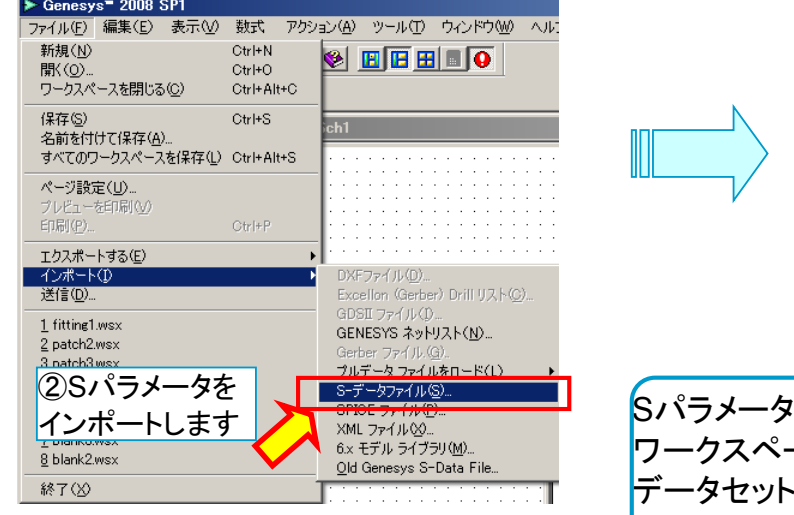

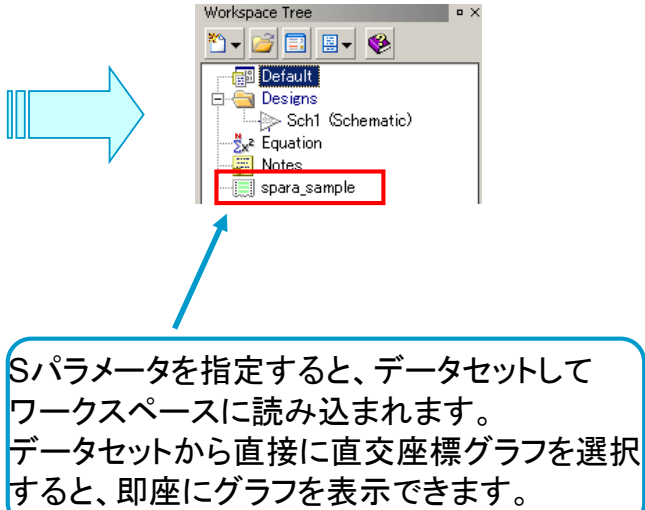

 $\mathbb{R}^{\mathbb{Z}}$  Agilent Technologies

Genesys体験セミナ[実践編] Agilent Restricted

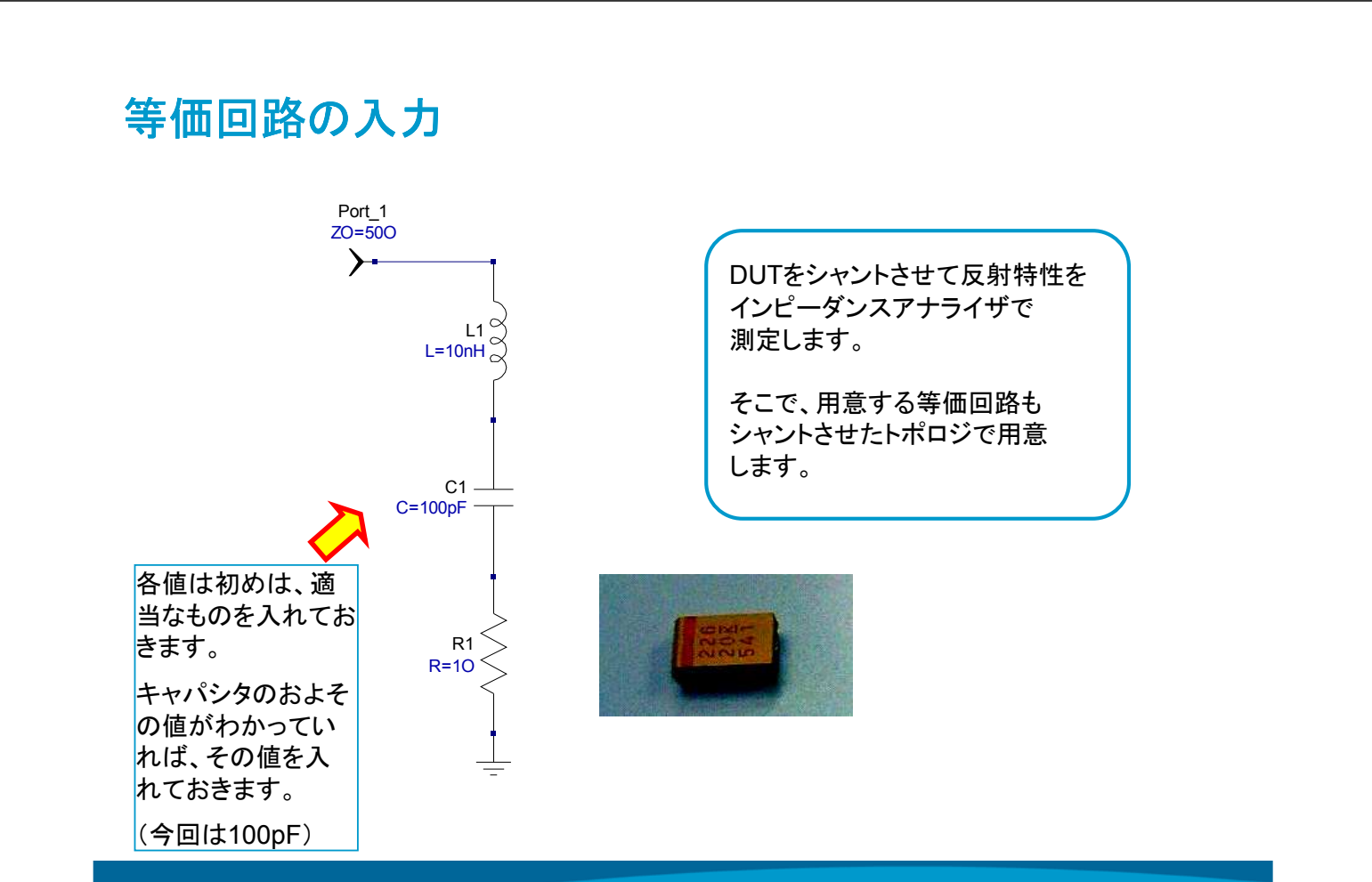

Page 5

### 等価回路周波数解析の設定

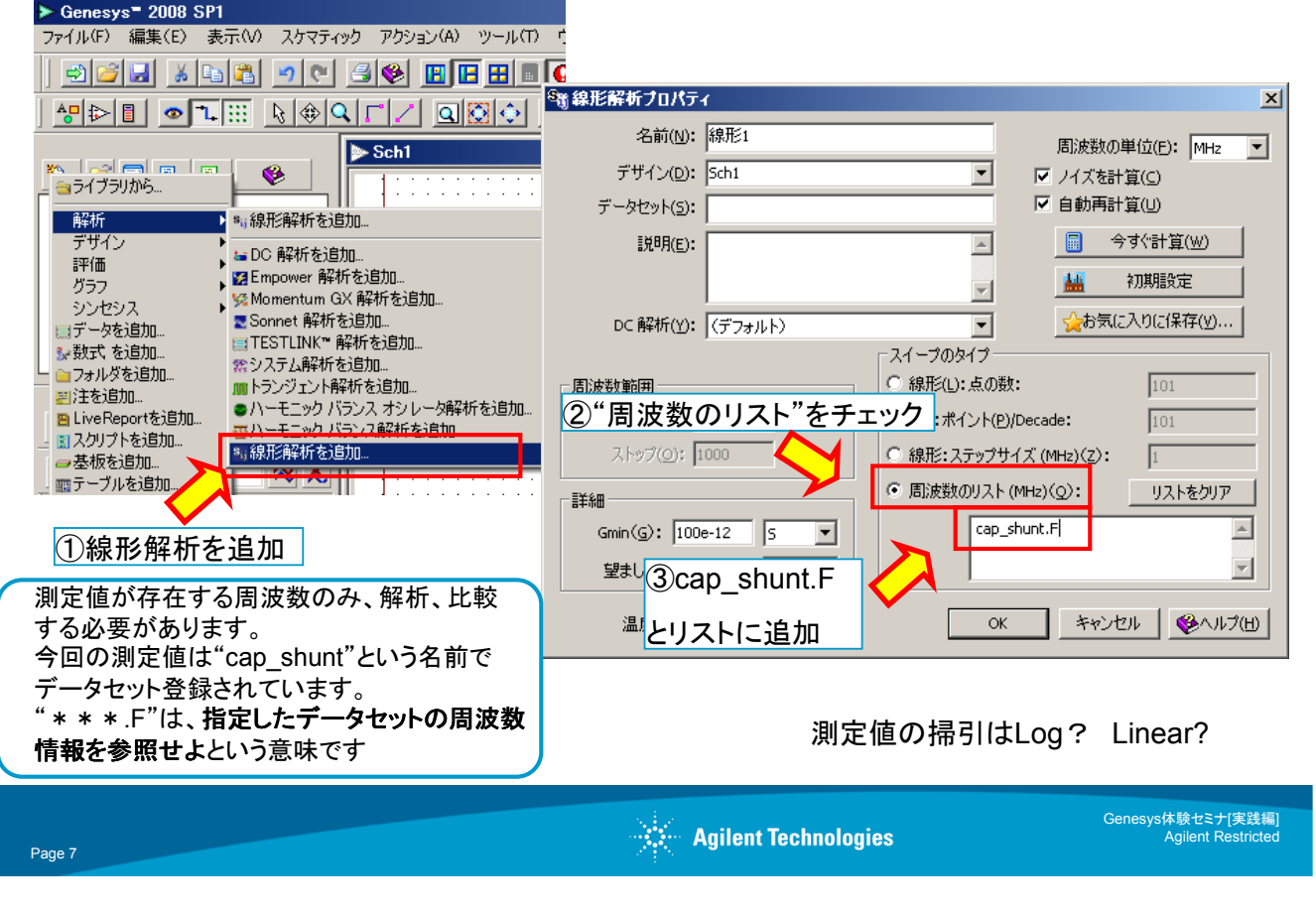

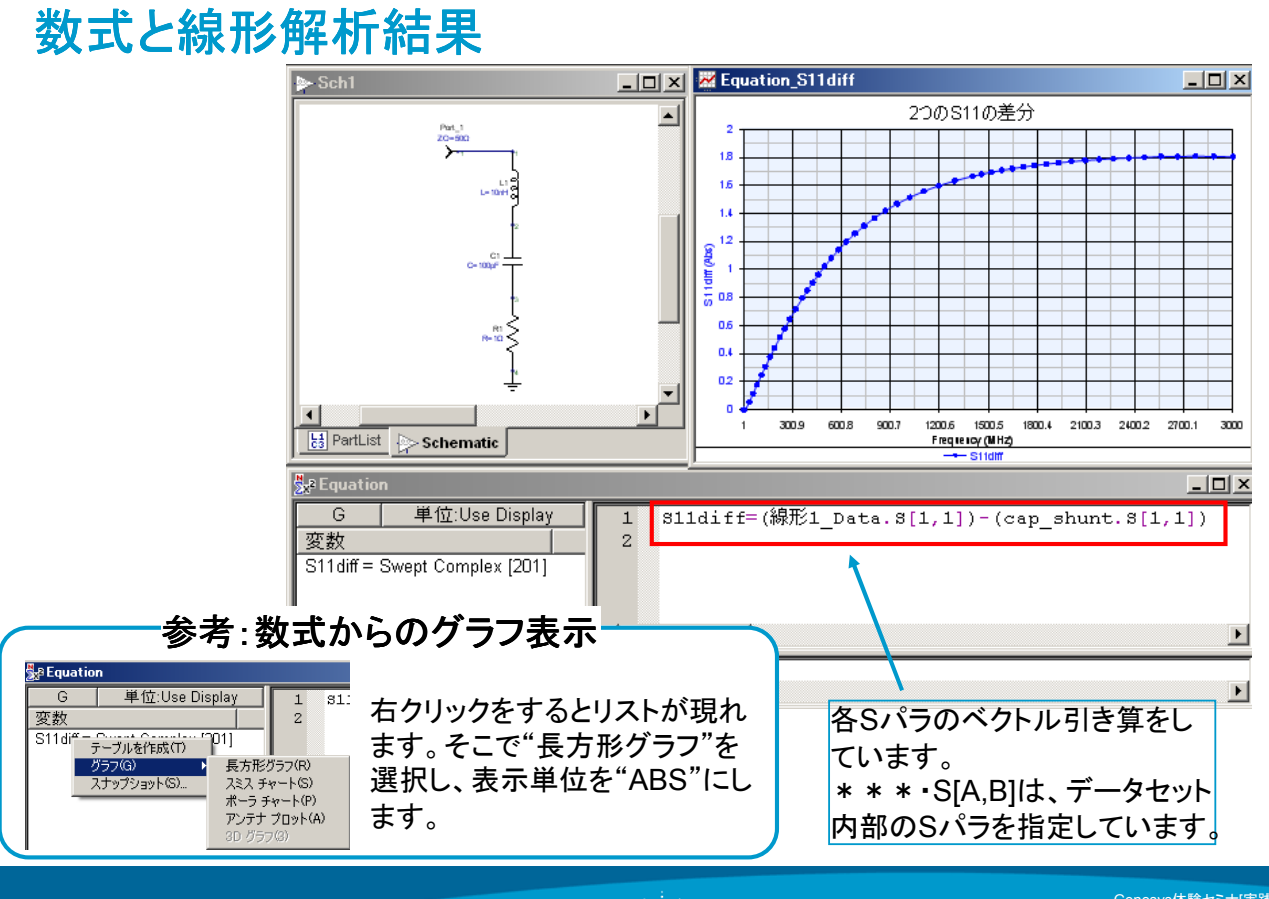

Page 8

 $\mathbb{R}^{\mathbb{Z}}$  Agilent Technologies

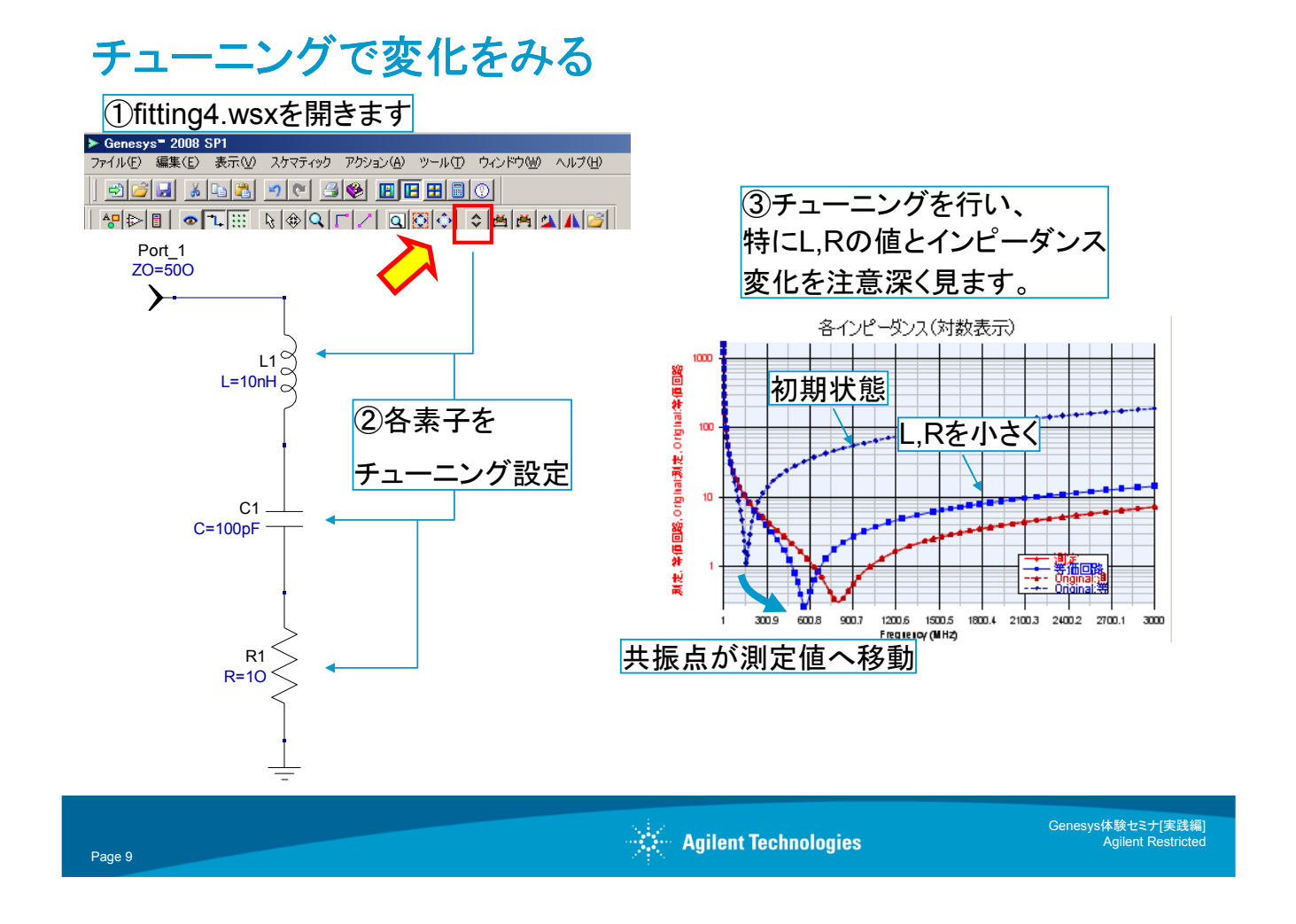

# 最適化の設定ー1・・・条件の設定

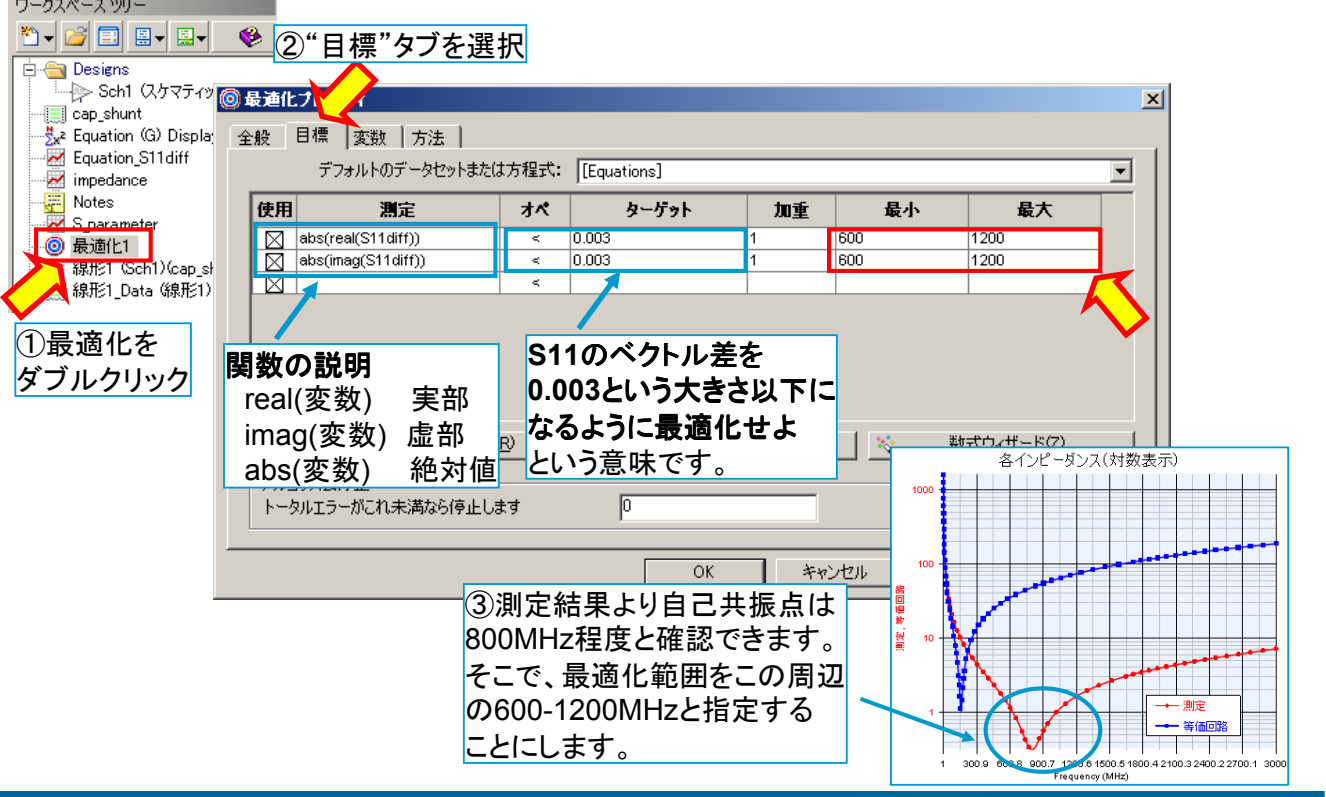

### 最適化の設定ー2・・・最適化パラメータの設定

「チューニングで傾向を探り、最適化で最終的な解を求める」方法が一般的なプロセスです。 これにより、誤った解を算出させないようなハードリミットをもうけることができます。

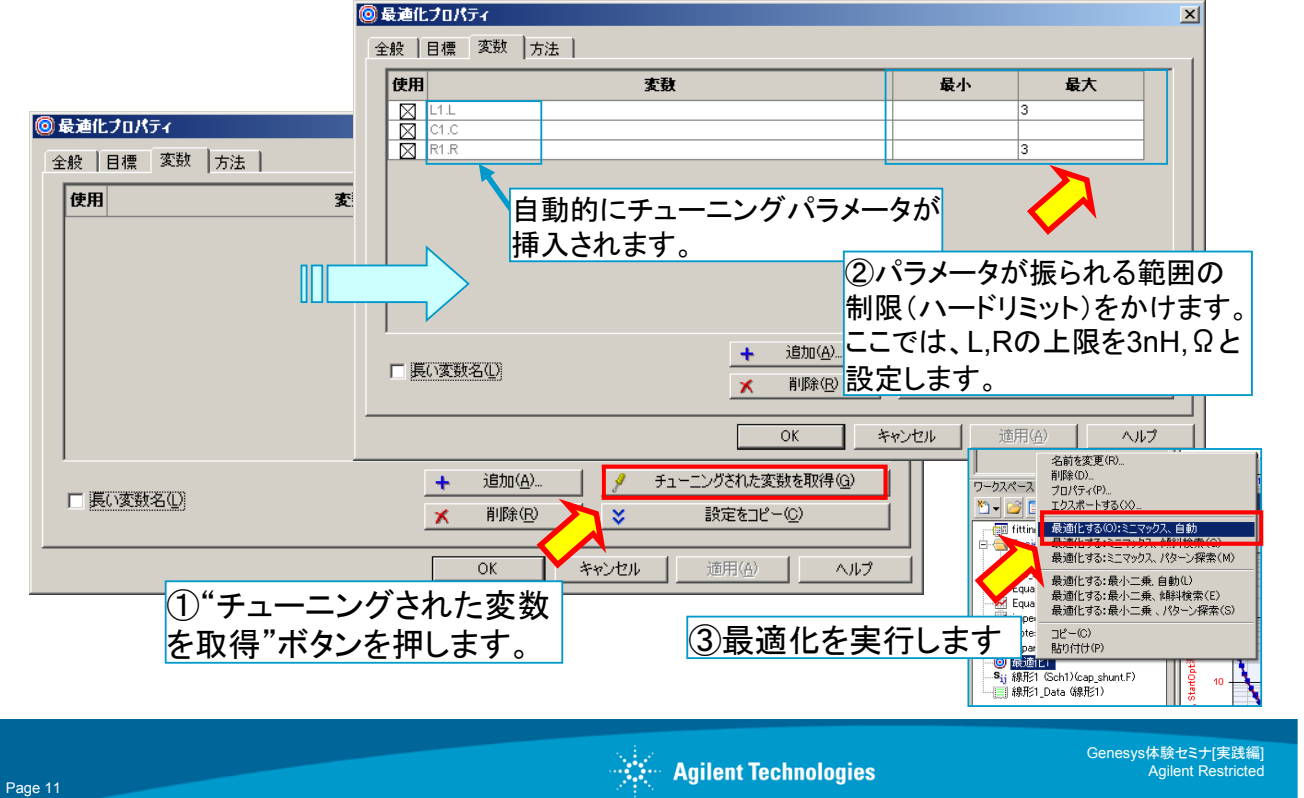

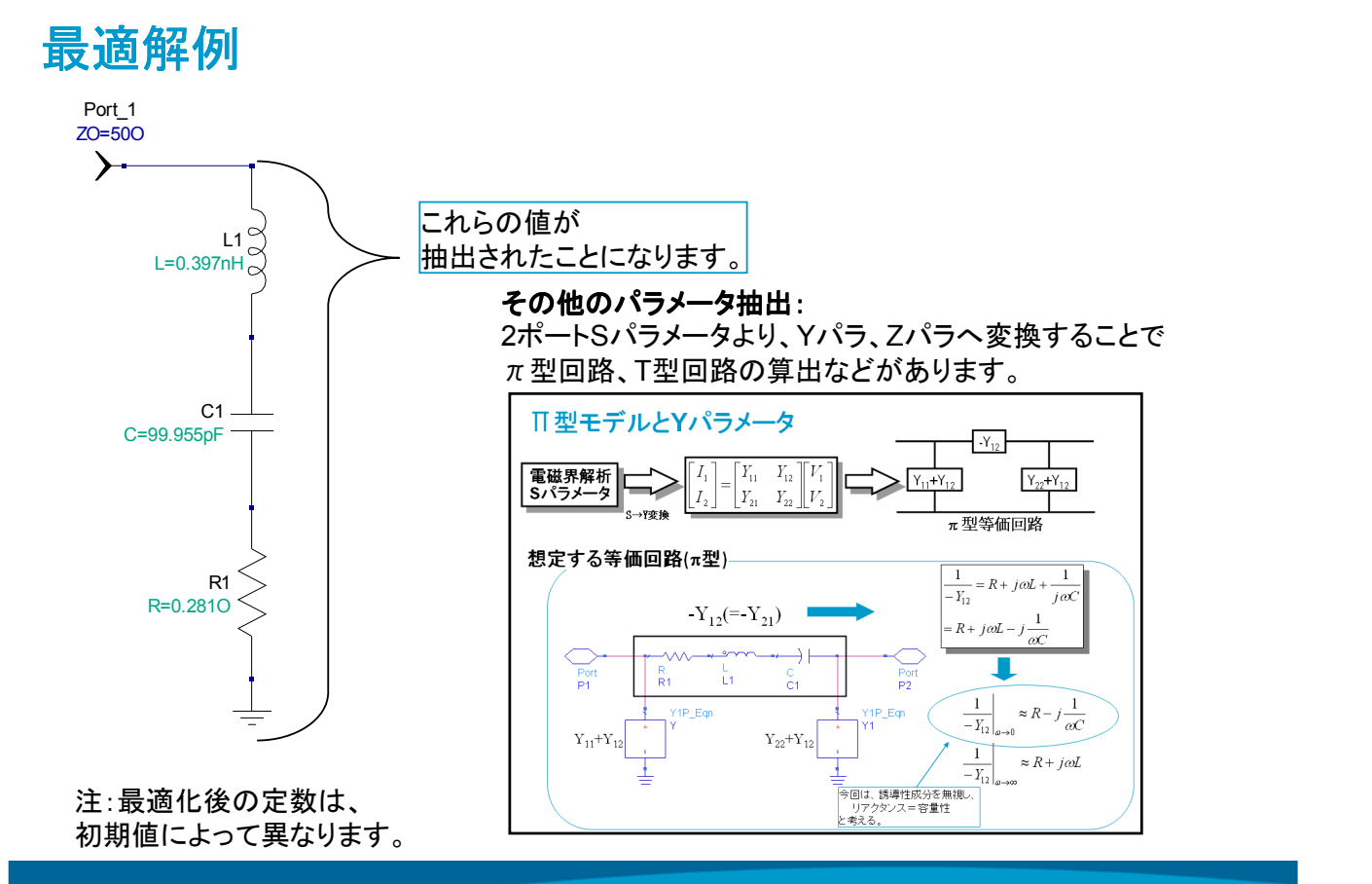